## SAP ABAP table ROIUCI VL INTFC {Check Input / VL Interface structure}

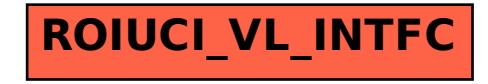